OF NURSING Accredited by NAAC, Member of United Nations Academic Impact Program Approved Research Centre of Kerala University of Health Sciences

B ISHOP<br>DENZIGER COLLEGE

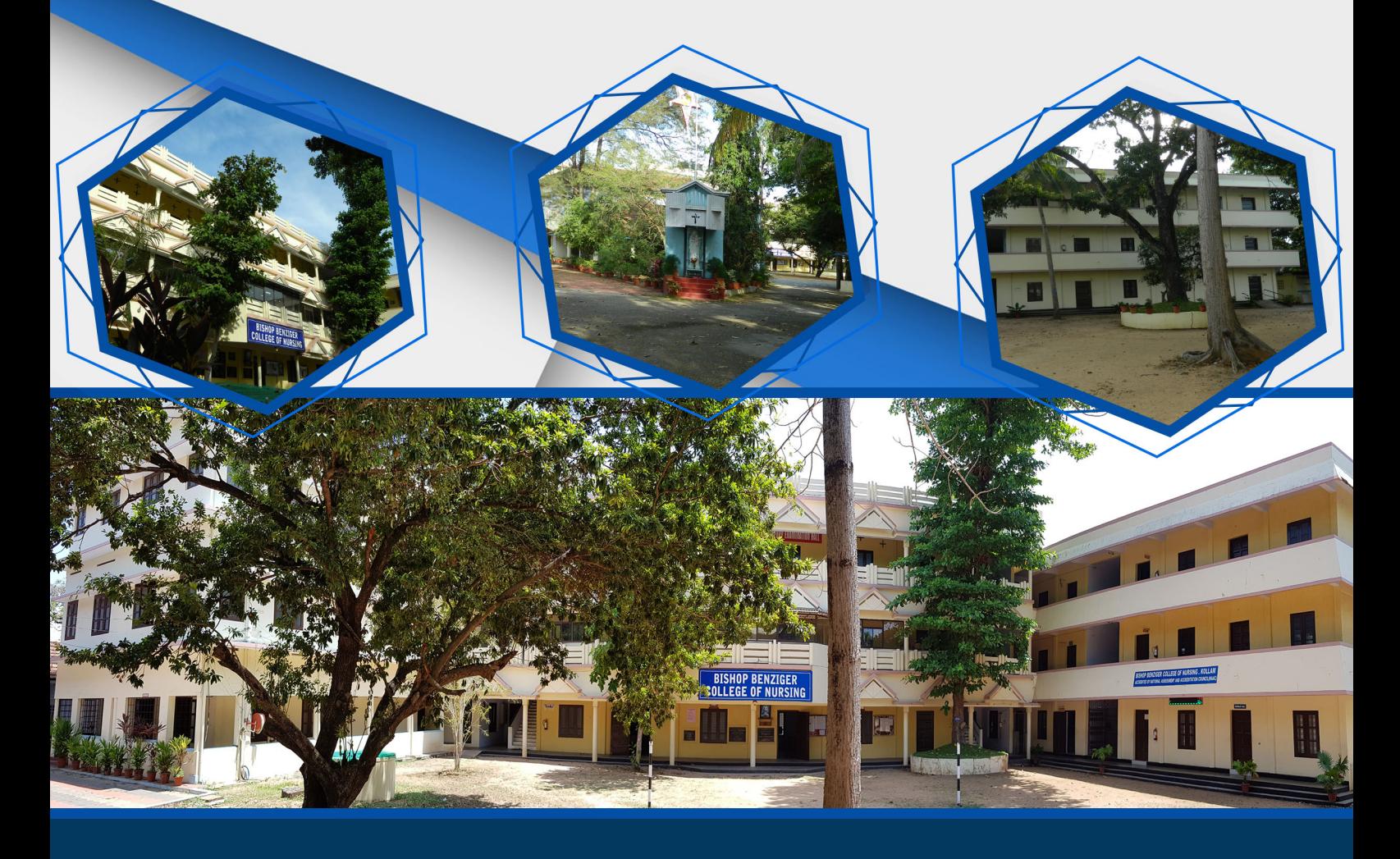

6.2.2 - Nursing Academic **Management System (EDIN.in) Manual** 

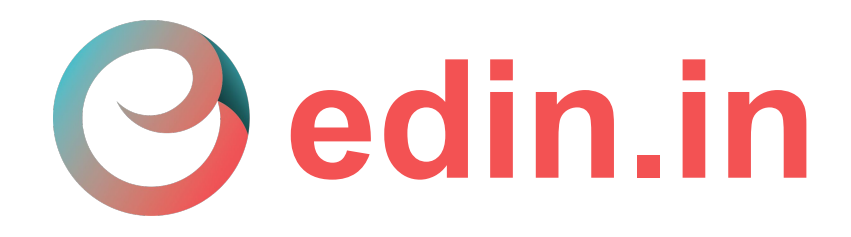

Technical support by Liried Tech Private Limited

# **Admission management**

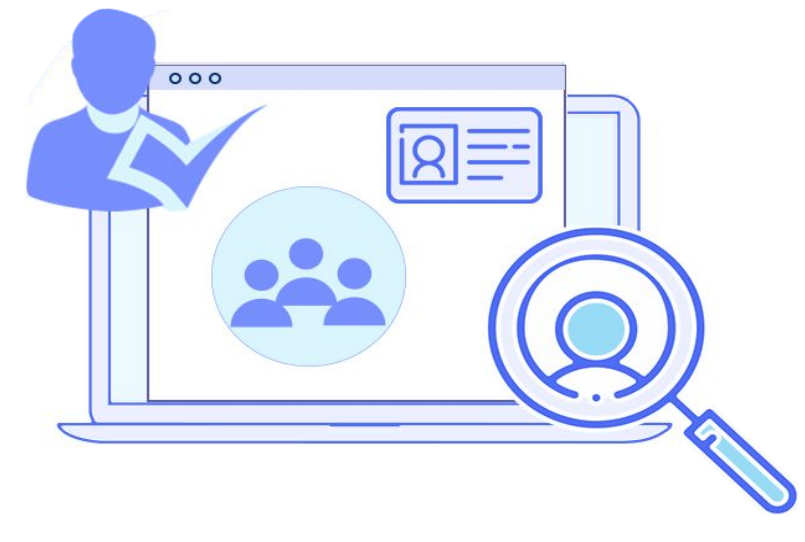

Manage your entire admission process digitally with edin.in and reduce your workload. Our admission management modules covers all the requirements, needed for institutions for their admission process. Through our online admission feature students can choose course and register for admission through online portal. The online admission management system helps institutions to simplify their admission process and reduce the complexity in student data management.

## **01 Online Admissions**

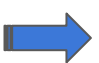

**Students can apply online for admissions.**

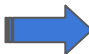

**Admission test will be conducted among the candidates.**

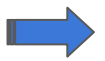

**Rank list generation and result publication.**

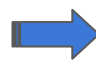

**Student registration after face to face interview.**

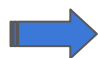

**Direct registration for government allotments.**

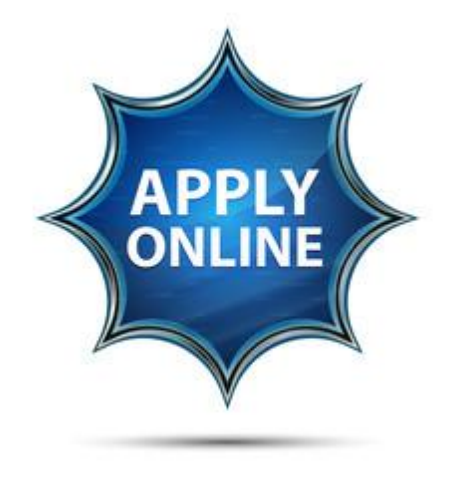

# **Fee Management**

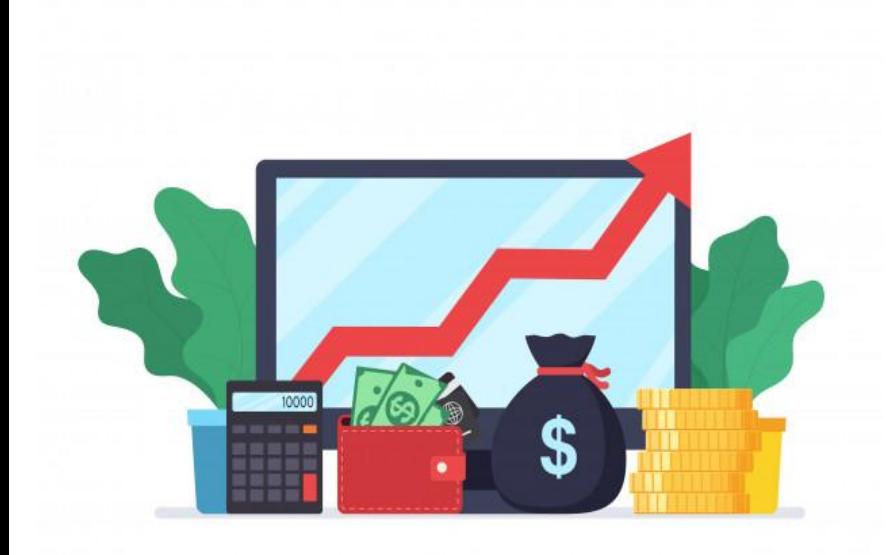

Fee management module help you in day to day financial transaction and also help to record all transactions. Add fee templates for recurring payments and customize fee structure which help in easy payment process. You can Manage your fee collection through online and offline payment methods and also generate various financial reports in one or two mouse clicks. Improve your cash management with our fee management modules.

edin.in. liried.com

# **01 Notification for Fee Payment**

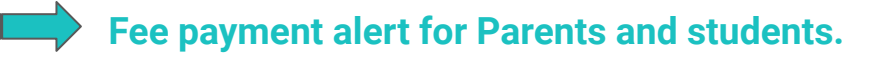

- **Last date reminder.**
- 
- **Message, SMS and Email notifications.**

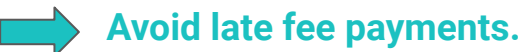

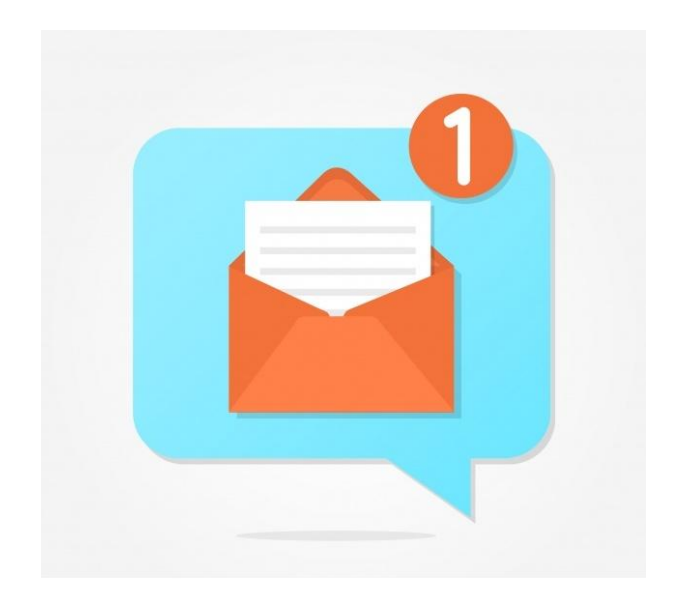

edin.in, liried.com

# **02 Online Fee Payment**

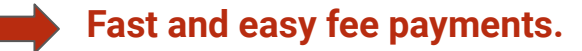

**Paperless payments.**

**Most efficient and effective response time.**

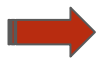

**E-receipt for future reference.**

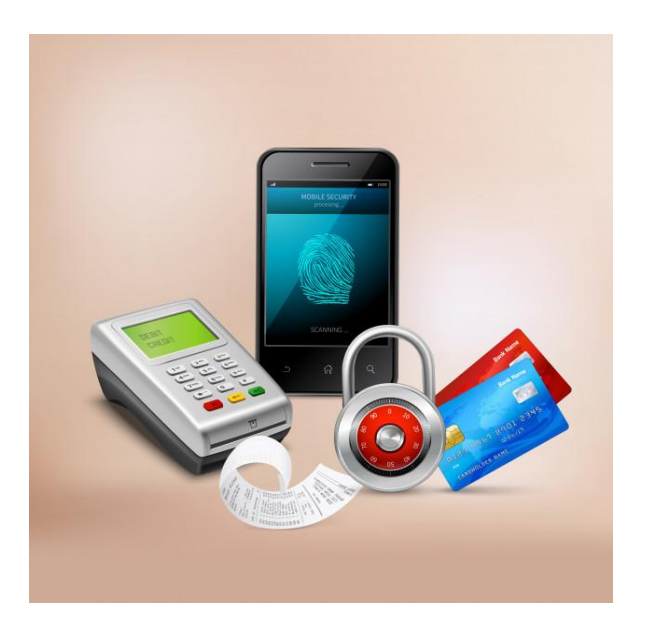

# **03 Fee Structure Creation**

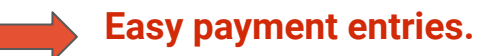

**Generate payment reports.**

**Track balance fee payments.**

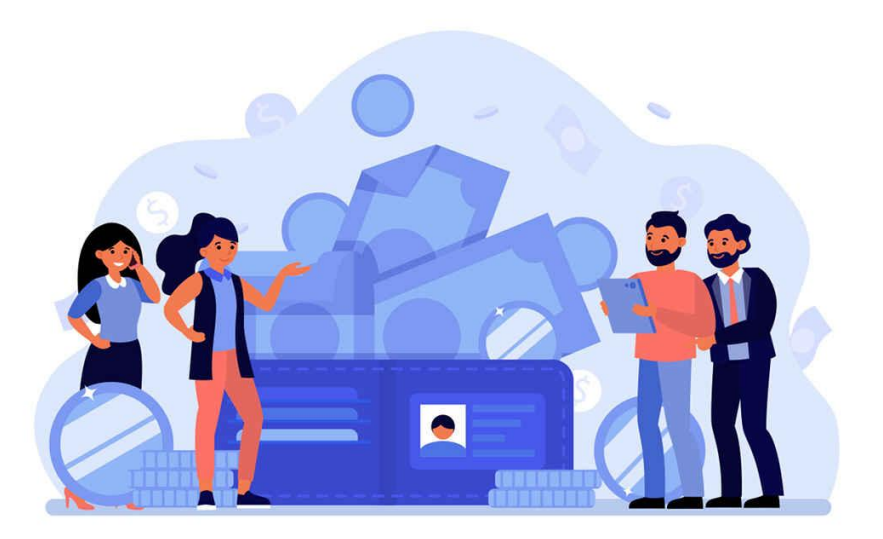

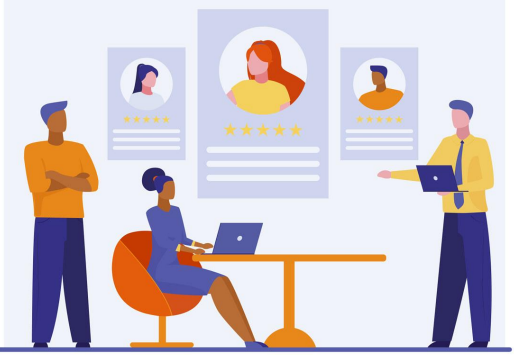

# **Online Leave Manager**

Teachers and staffs can apply leave online and also check leave balances. Quick decision making in leave approval can be done through leave manager. The complete leave history and leave report can be generated at any time. By using our leave management system, save your time and money in complex calculations by HR staff. You can also avoid unwanted questioning and leave disputes in your institution.

edin.in, liried.com

## **01 Apply leave online**

**Teachers can apply leave online using mobile app or web login.**

**Apply leave from anywhere.**

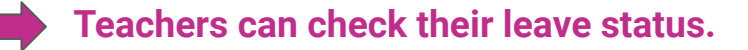

**View leave history.**

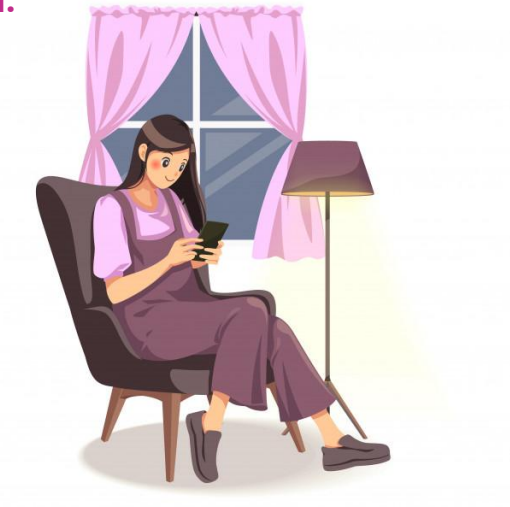

# **02 Approve leave online**

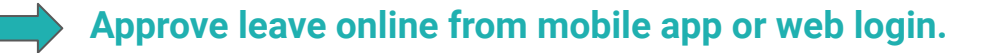

**Quick decision making for leave approval.**

**View leave history.**

**Create or edit leave types.**

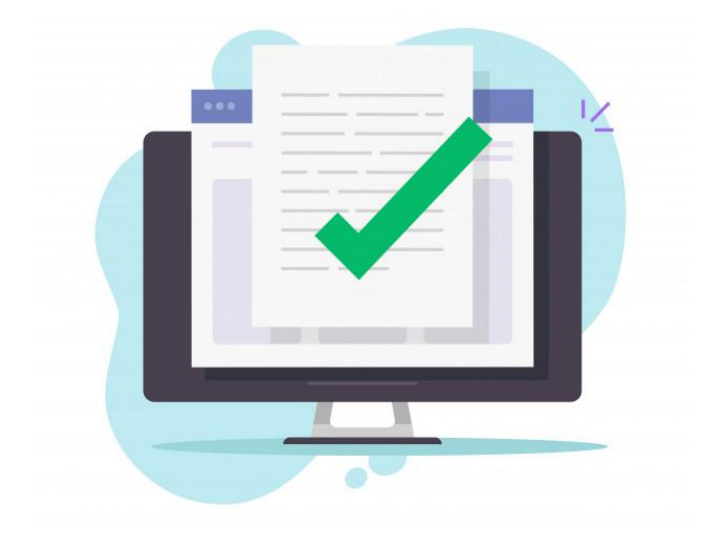

# **03 Track leaves**

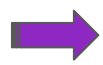

**Track complete leave status.**

**Check leave balances.**

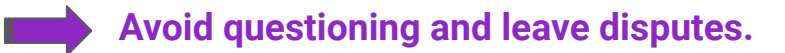

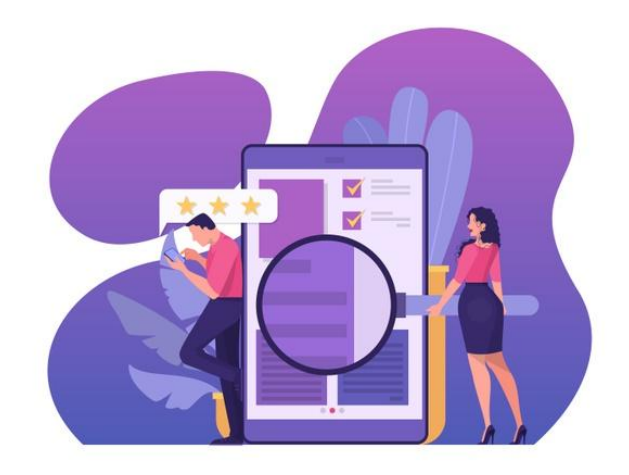

# **04 Generate Leave Report**

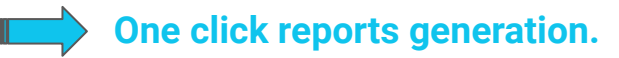

**Avoid leave disputes.**

**Save time and money.**

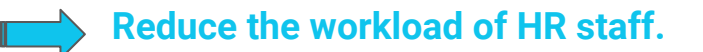

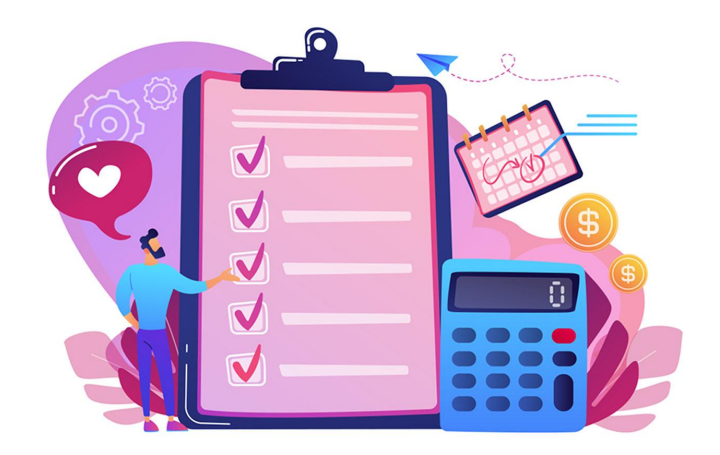

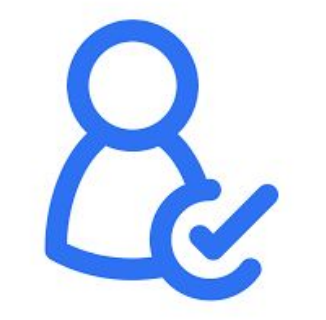

# **Attendance Management**

Our effective attendance management system helps to reduce student absent rate in every institution. You can monitor students overall attendance statistics with help of graphs and diagram. Parents will get an absent alert notification if the student is not present in class. Teachers can generate students complete attendance reports with attendance percentage in one click. Students can also track their attendance via mobile app and a self evaluation can be done.

edin.in, liried.com

# **01 Track Attendance Via Mobile App**

**Teachers can mark attendance through mobile app.**

**Android and ios app.**

**Parents can also track student attendance through mobile app.**

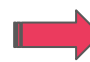

 $\mathbb T$ 

**Track attendance from anywhere.**

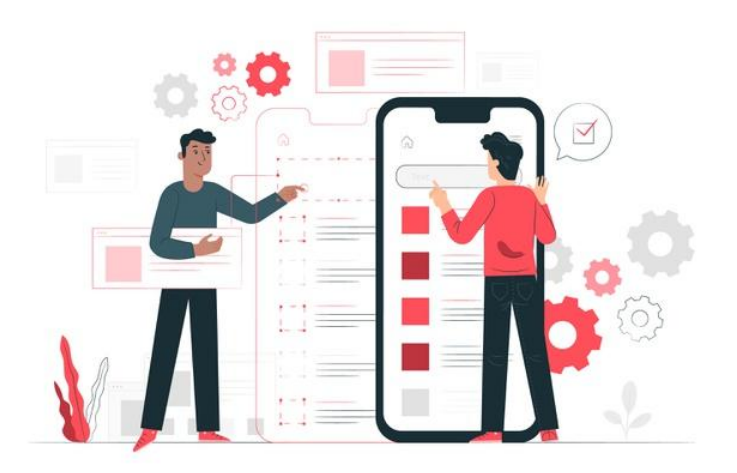

# **02 Absent Alert For Parent**

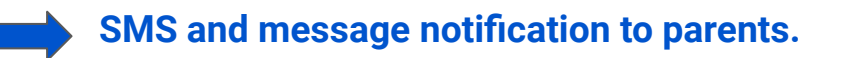

**Reduce student absent.**

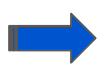

**Better communication with teachers.**

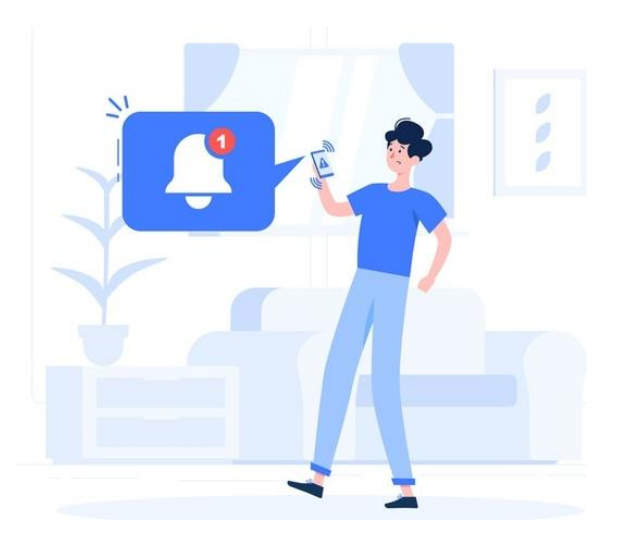

 $\mathbb T$ 

## **03 Complete Analysis Tool**

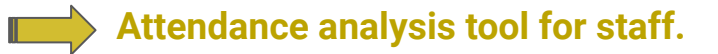

**Student wise detailed analysis.**

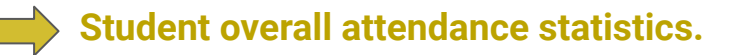

```
Graphical representation of attendance 
\mathbb{L}percentage
```
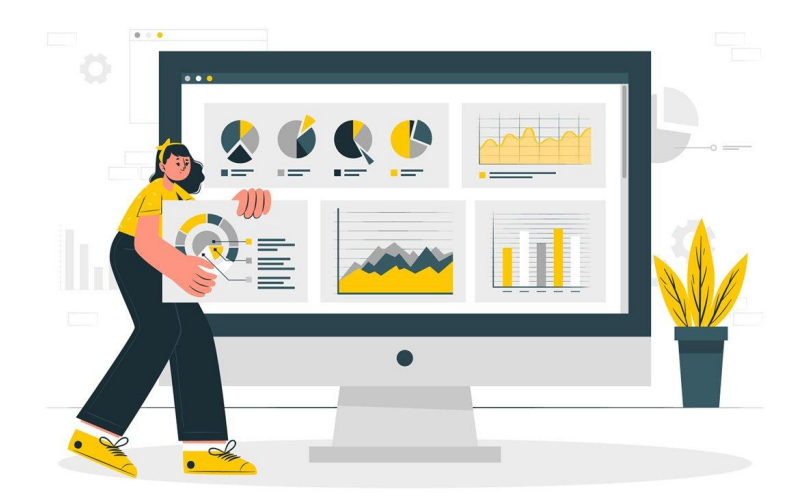

# Time Table Manager

Save your time in complex process of time table creation. You can simply create time table in edin.in with few steps. Allot subject for teachers and plan hours without overlapping. If you want any special timetable for any day you can simply create a special time table without affecting the regular time table

edin.in. liried.com

# **01** Regular and Special Time Table

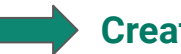

**Create regular and special time table.**

**No overlapping hours.**

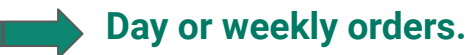

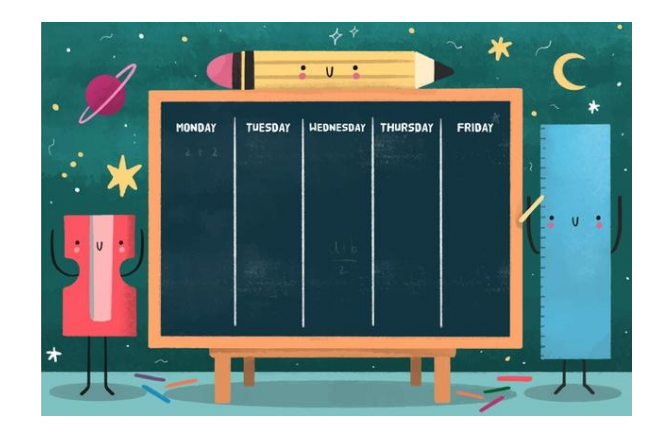

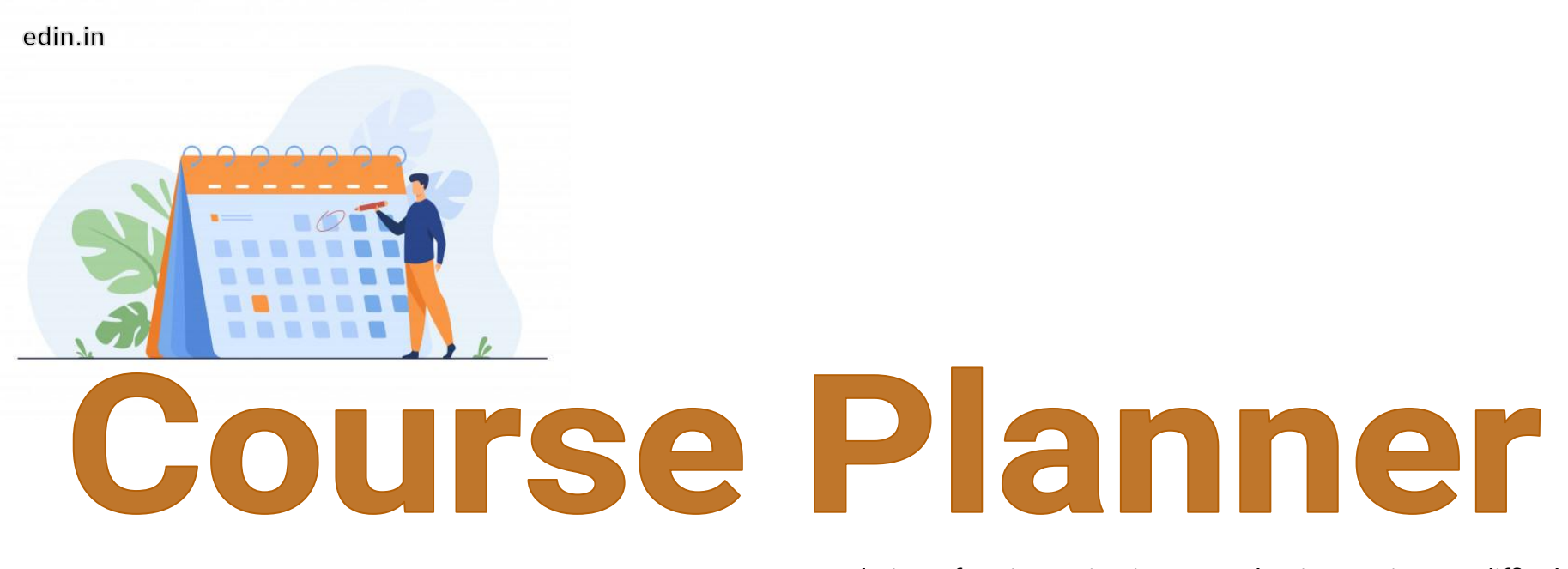

Completion of entire topics in an academic year is very difficult task, course planner help teachers to plan topic in advance and track its completion status. Teachers can mark its status daily with attendance marking. With this feature teachers can complete topics in scheduled time and the data help to plan the upcoming academic year more effective than the previous. The admin can monitor the course completion status and add course plan to teachers.

## **01 Plan Topics in Advance**

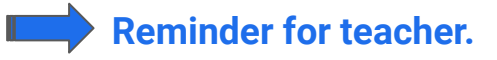

**Mark completion status along with attendance.**

**Accurate completion of academic year** $\mathbb{L}$ 

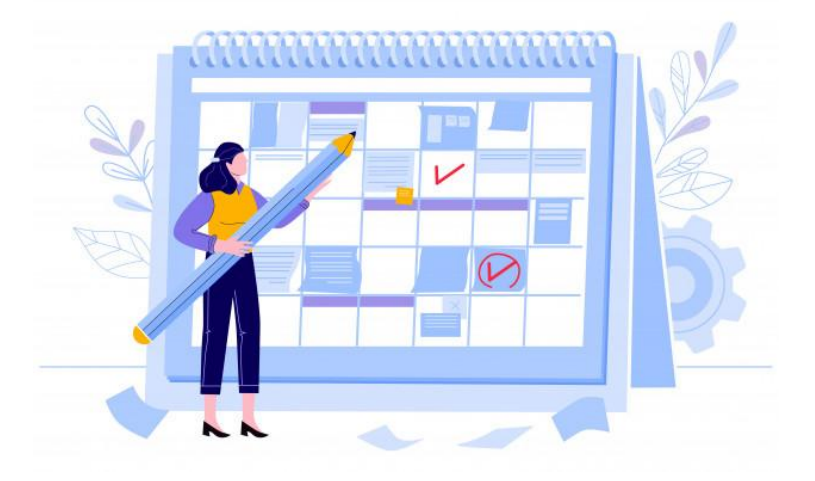

# **02 Track Completion Status**

**View pending topics.**

**Course completion status**

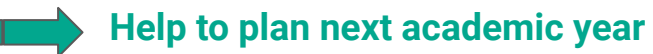

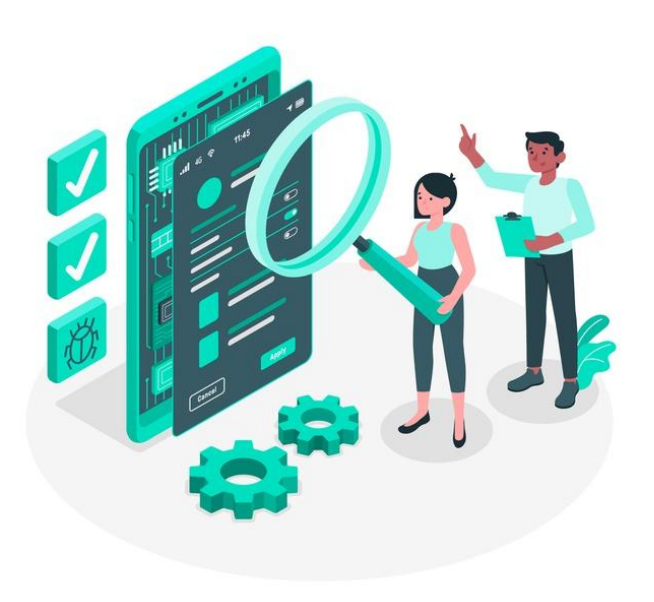

edin.in, liried.com

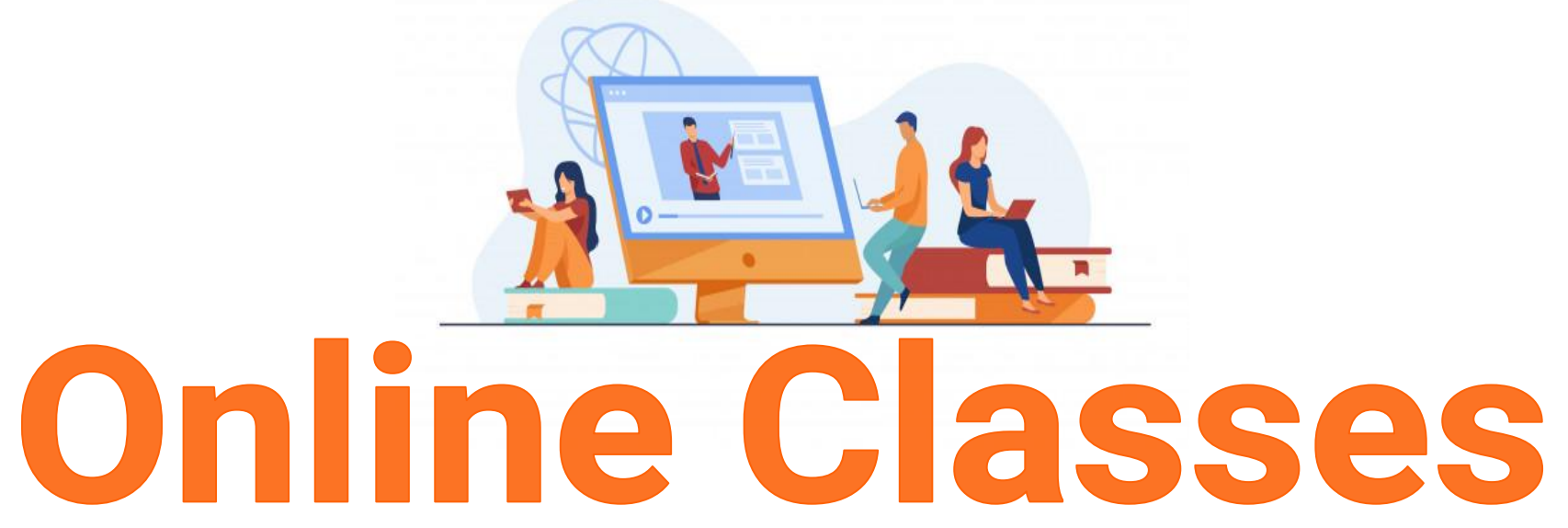

Our online video conferencing help to conduct online classes at anytime. Teacher can admit or reject student for the class and have full control over audio and video of all student. A live chat section is also included with it. Attendance of students are automatically generated no need of manual marking. Teacher can present their screen to students and allows students to present their screen for providing a better classroom experience.

edin.in, liried.com

# **01 Automatic Sections**

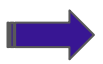

**Automatic sections created as per timetable.**

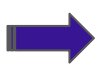

**Teacher can admit or reject students.**

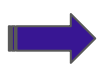

**Teacher can control audio and video of students.**

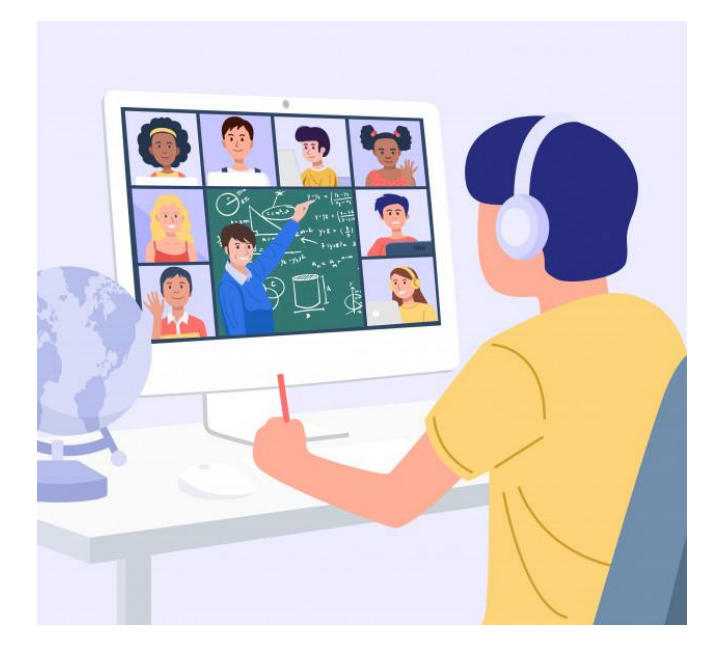

edin.in, liried.com

# **02 Automatic Attendance**

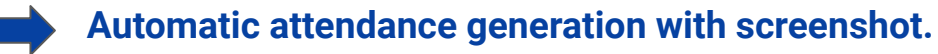

**Avoid manual attendance marking.**

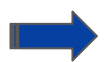

**Correct and accurate attendance report.**

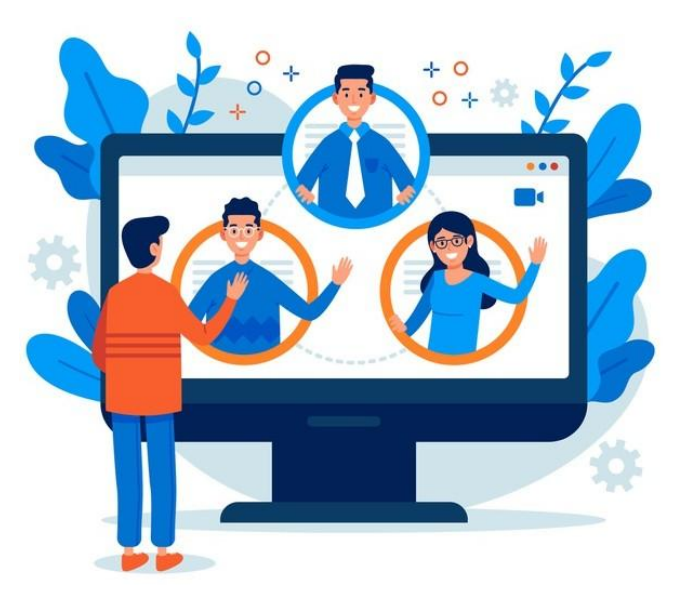

# **03 Online Chat Section**

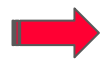

**Live chat room during online class.**

- **Student can ask doubts or permissions to teacher during class.**
	- **Teacher will get notification if any student message in chat room.**

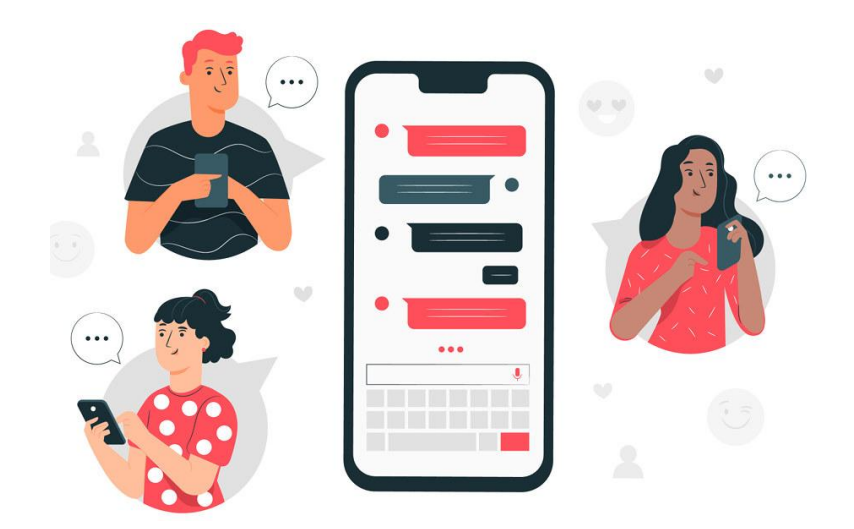

## **04 Screen Sharing Section**

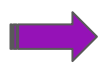

**Teacher can share screen to students.**

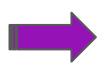

**Present pictures, videos, graphs to students.**

**Students can also share their screen, only if the teacher allows.**

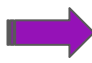

**Provides a classroom experience.**

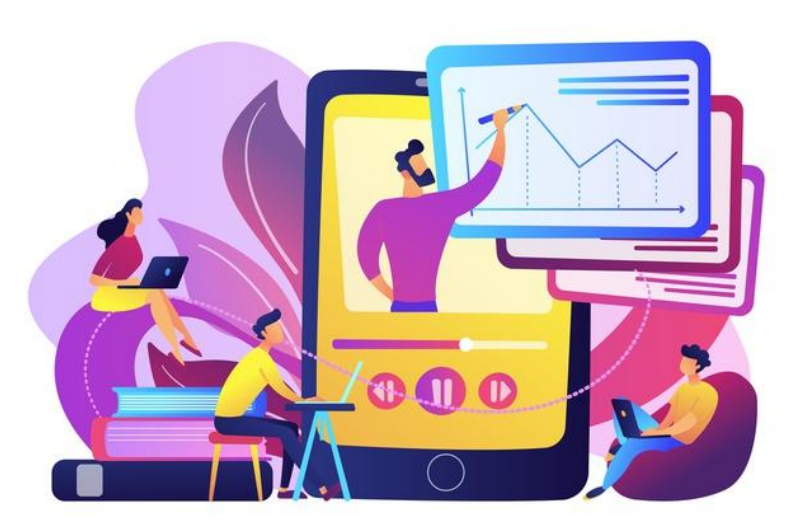

# **05** Share Class As Offline

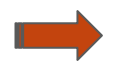

**Teacher can share class as offline after sections.**

**Student can simply create their own notes.**

**Student who miss any section can view class as offline.**

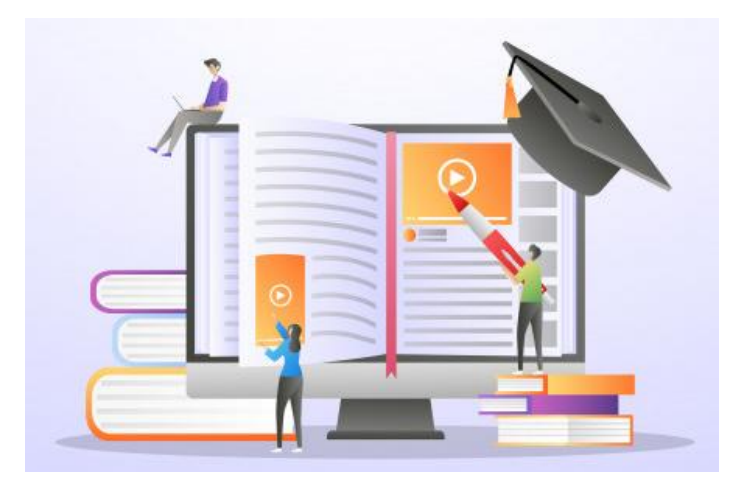

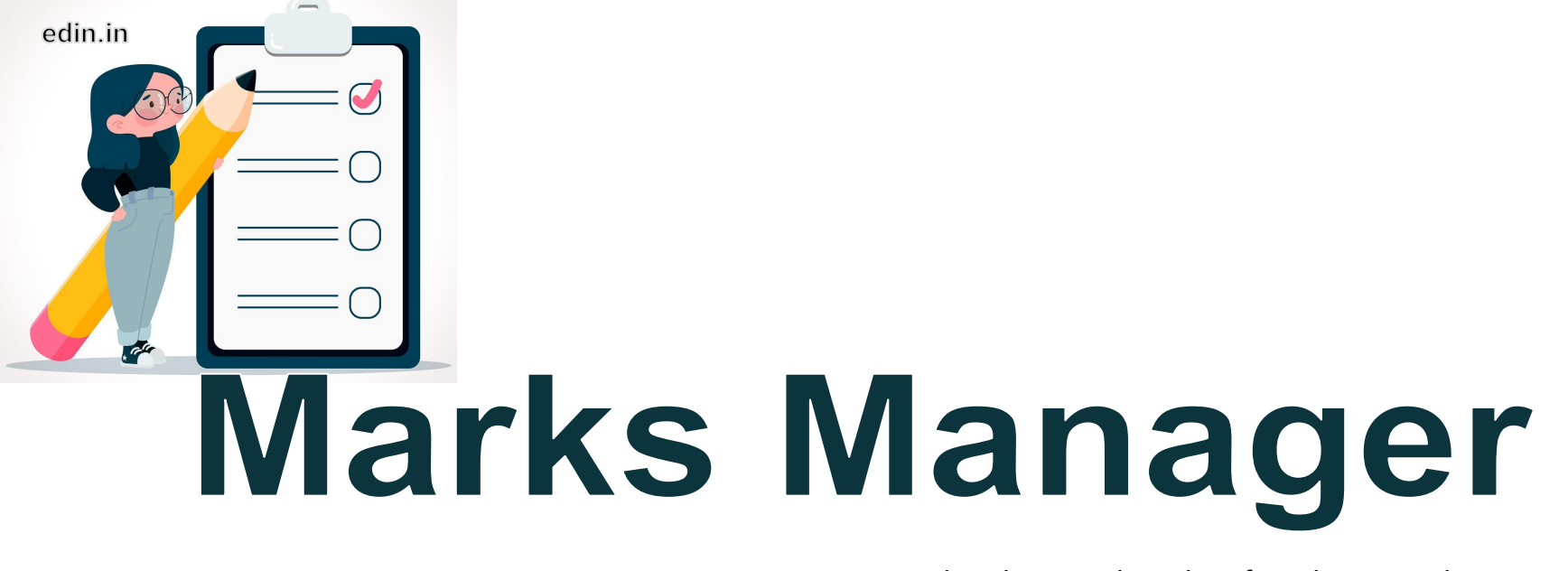

Internal and external marks of students can be managed with the help of marks manager. It automatically calculate student internal marks and save teachers time in the complex calculation. External marks can be also publish in marks manager. Teachers can monitor student performance and useful for various report generation. Parents can also understand student performance level and can take due care in their study.

# **01 Internal Marks Manager**

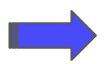

**One click internal marks generation.**

- **Detailed internal marks division.**
- **Graphical analysis of internals.**
- **Complete reports of internals.**

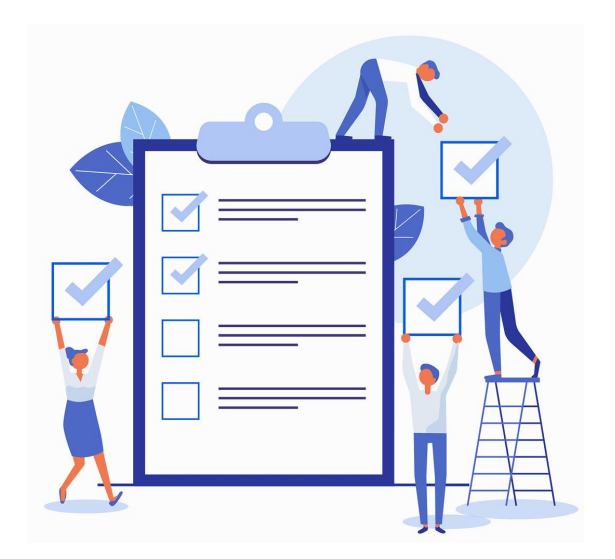

# **02 External Marks Manager**

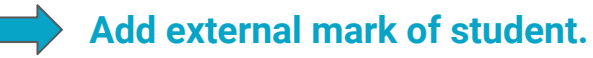

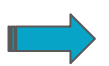

**Parents can easily view students marks.**

**Useful for comparing previous academics.**

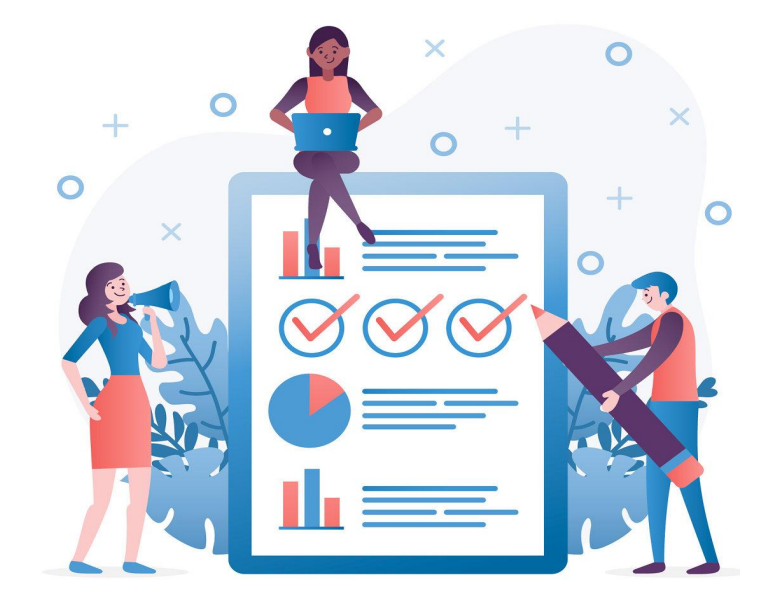

# ssessments

Teachers can give training for students in placement assistant and academic assistant by creating online assessment tests and practices. Conducting online assessment among student which help to increase an active learning among them and increase their performance level. You can also create scheduled assessment test which result generate automatically with the auto correction features and publish result. A complete analysis of the result can be done with the help of diagrams.

# **01 Online Assessments**

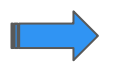

**Scheduled online assessment.**

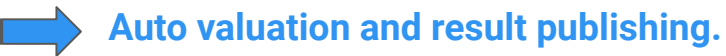

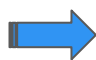

**Attend via student login.**

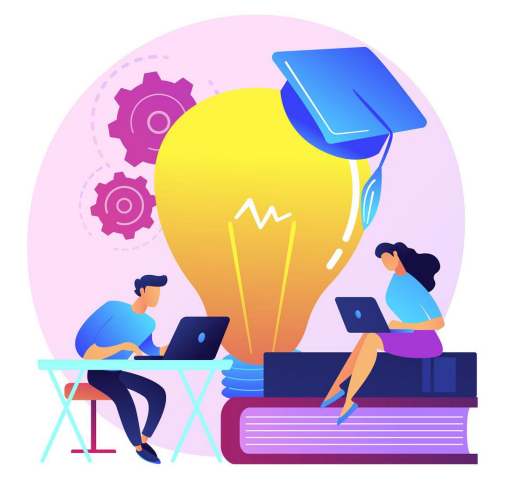

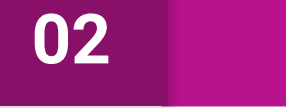

### **02 Assessments Analysis**

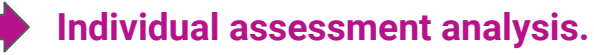

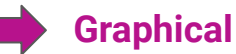

**Graphical overall report.**

- **Consolidated assessment marks.**
- **Statistical analysis report.**

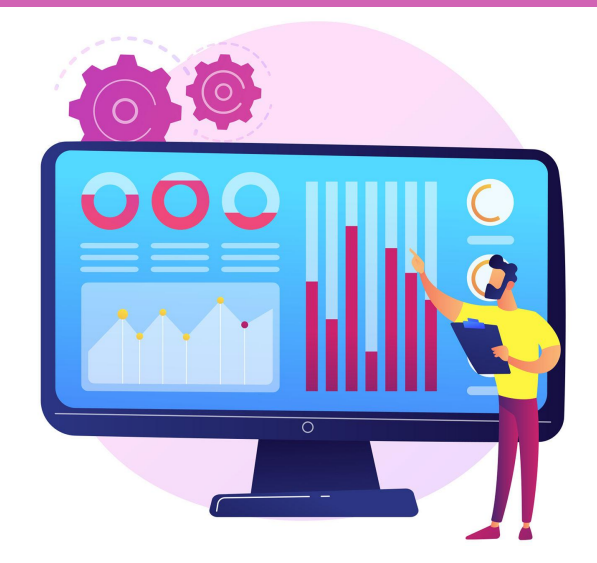

# User Management

**Staff Login Alumni Login** 

**Student Login Parent Login** We have student login, parent login, staff login and an alumni login. Each user have their own role based access. Admin can control all these logins. In staff login access are based on the role of each user. Alumni student also have a login, they can update their current status in profile and get notifications for college events like alumni meeting. They can also participate in the surveys conducted in campus.

edin.in, liried.com

# **01 Student User**

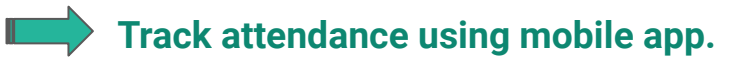

**Attend online assessments.**

**Assessments analysis.**

- **View Internal and external marks.**
- **Download course materials.**

**Attend Online classes.**

**Attend in anonymous surveys and feedbacks.**

edin.in, liried.com

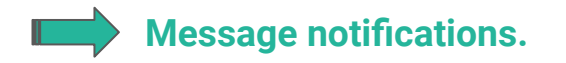

**Use online and offline library.**

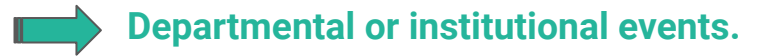

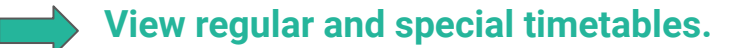

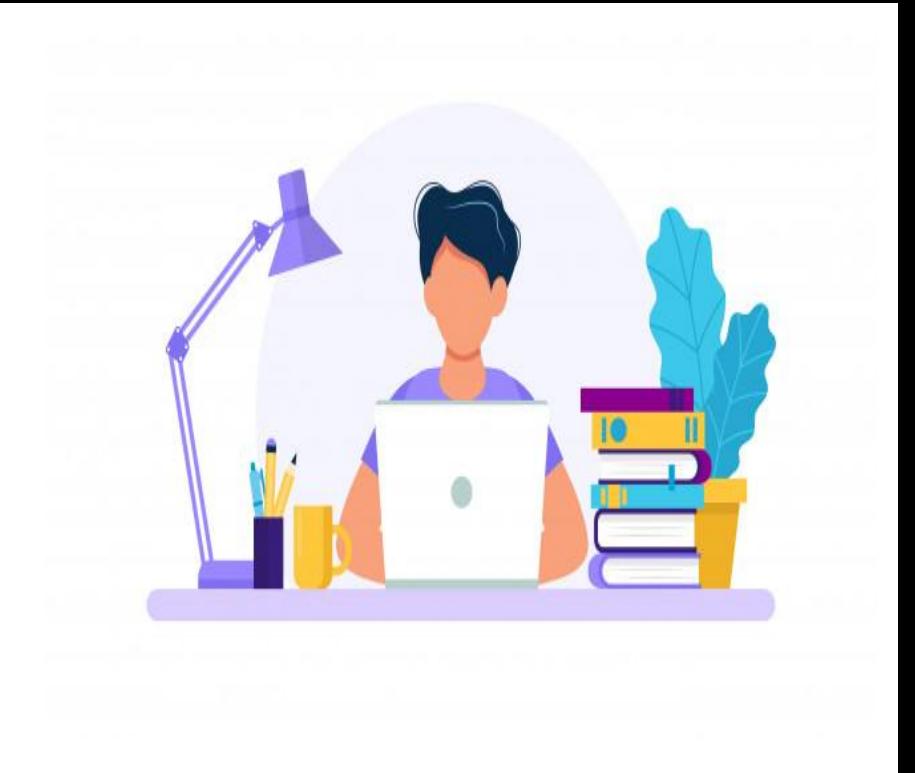

edin.in, liried.com

# **02 Parent User**

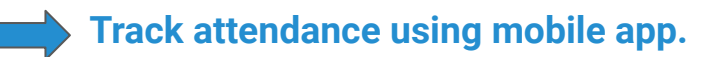

**Notification for fee payments.**

**Online fee payment.**

**SMS alert to parent.**

**View student internal and external marks.**

**Surveys and feedback.**

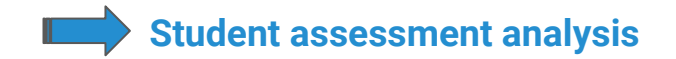

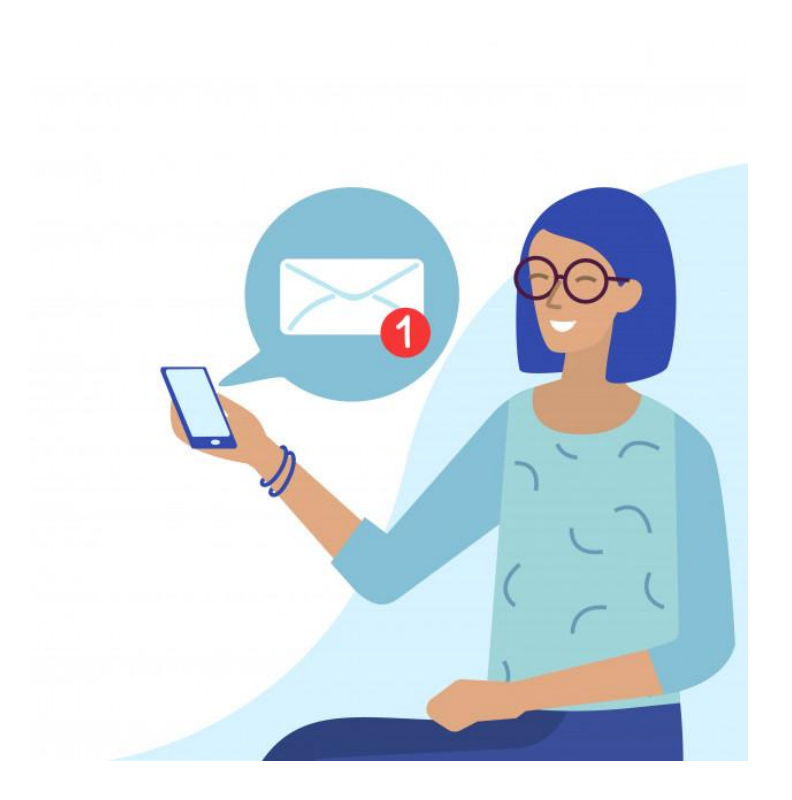

edin.in, liried.com

# **03 Staff User**

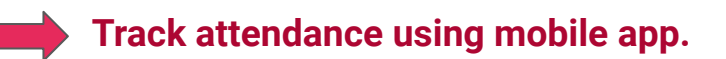

- **Course Planner for teachers.**
- **Course material sharing.**
- **Online classes.**
- **Online assessments.**
- **Assessment analysis.**

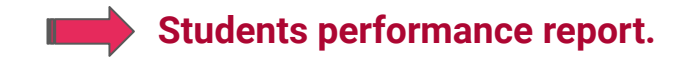

edin.in, liried.com

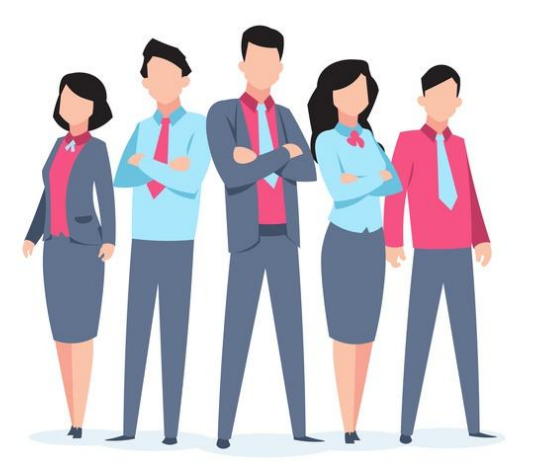

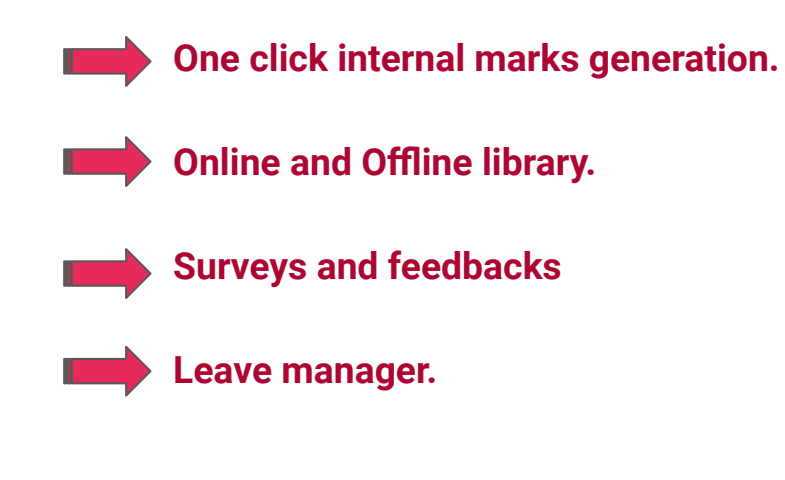

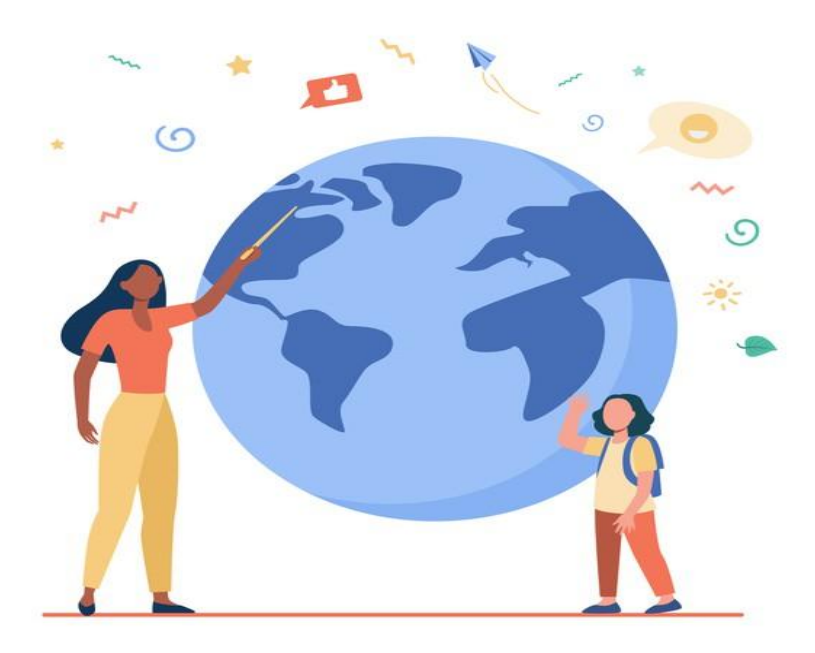

edin.in, liried.com

# **04 Alumni User**

**Alumni profile.**  $\mathbb T$ 

- **Alumni Current status.**  $\mathbb T$ 
	- **Events notification.**

**Surveys.** $\mathbb L$ 

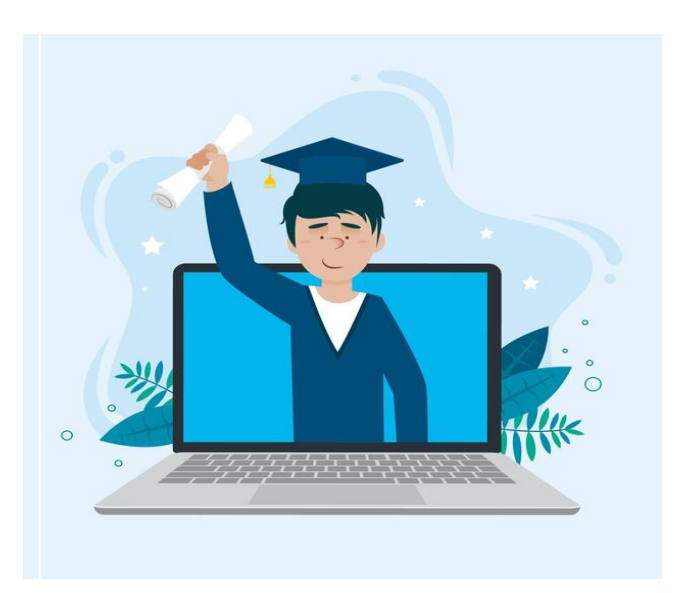

# Library Manager

Librarian can manage both online and offline library from library manager. It helps to keep track of all books and its complete checkout history. Students can easily search and download available e-books and journals from online library at anytime and anywhere and can also check the availability of books in the college library. Librarian can manage and maintain the library easily and efficiently with the library manager.

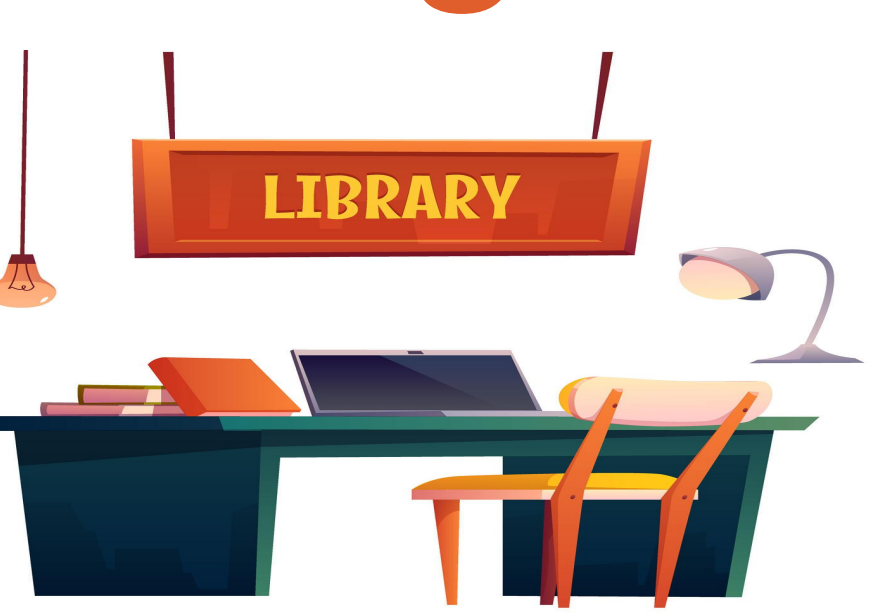

**Liried Tech Private Limited** 

edin.in. liried.com

## **01 Online Library**

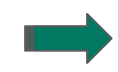

**Upload or publish books in online library.**

**Search and download book from online library.**

**24/7 easy access for students and teachers.**

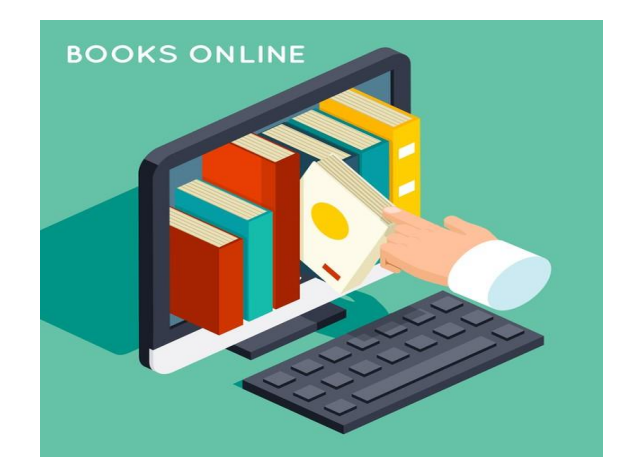

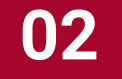

# **02 Offline Library**

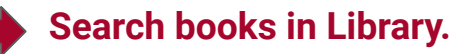

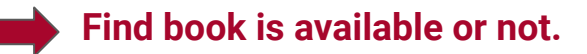

**Dues tracking.**

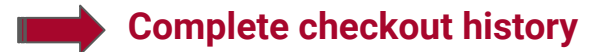

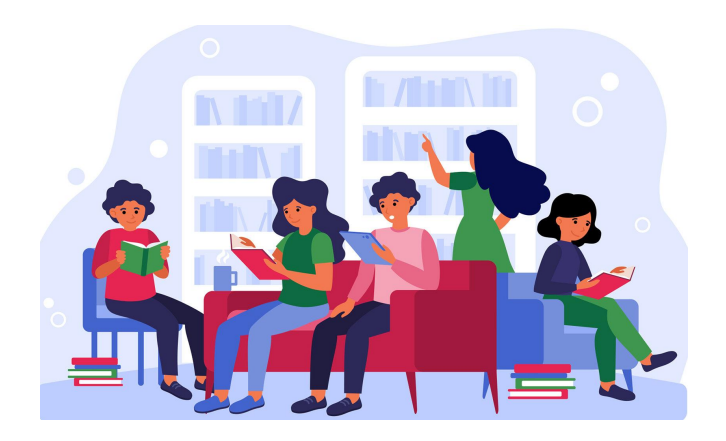

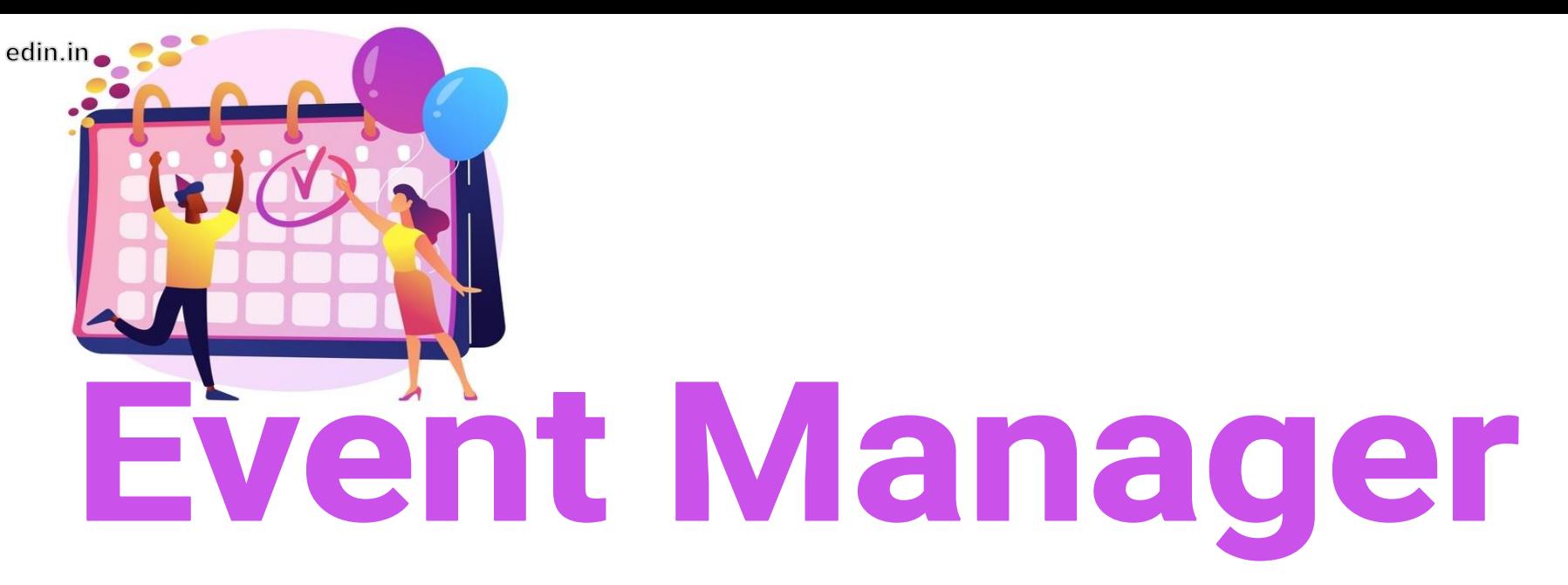

Make the campus events more beautiful with the event manager. Create institutional or departmental events in edin.in and share it within your campus or all edin campuses. You can also share event photos and brochures through event manager and invite other colleges for the event. We create a mutual contact between all edin campuses.

## **01 Create Events**

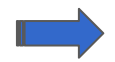

**Create departmental or institutional events.**

**Invite other institutions.**

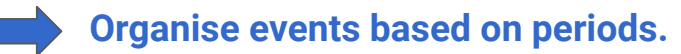

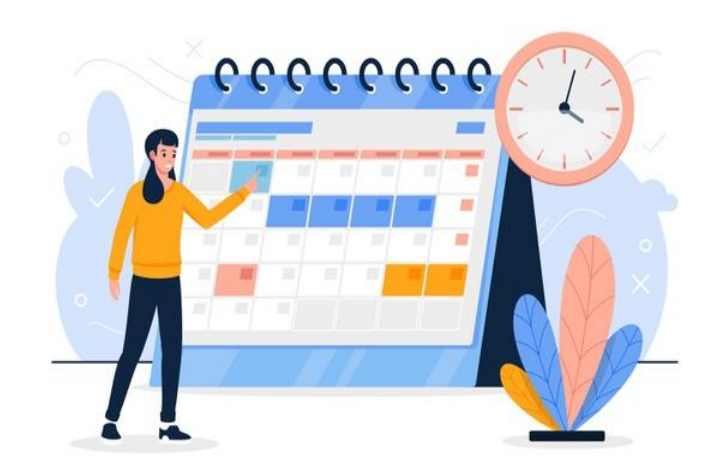

# **02 Event Gallery**

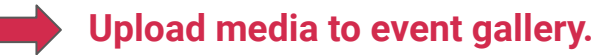

**Display event in dashboard.**

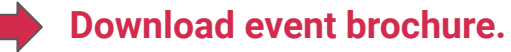

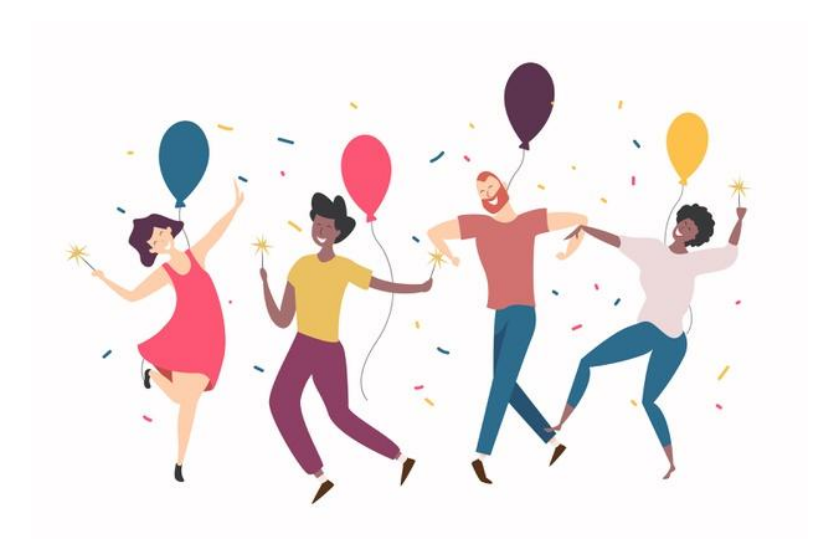

# **Online Feedback & Survey**

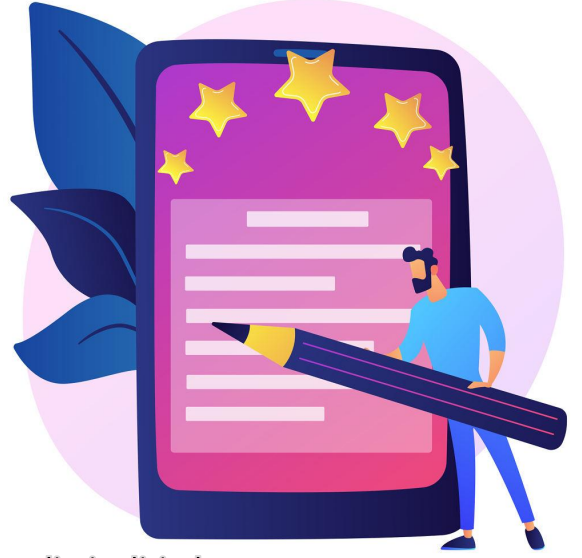

Collecting feedback from students is a valuable source of information about teachers performance. Feedback gives a detailed result of how much a teacher should improve in teaching or other extracurricular activities. As same as feedback, surveys help the management to identify the new trends for the development of campus. All the surveys and feedback are anonymous, so everyone express their inner feeling.

edin.in, liried.com

# **01 Online Feedback Collection**

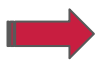

**Feedback among staff / students / parents.**

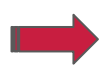

**Class wise / department wise feedback.**

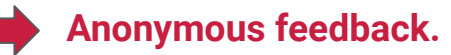

**Graphical reports.**

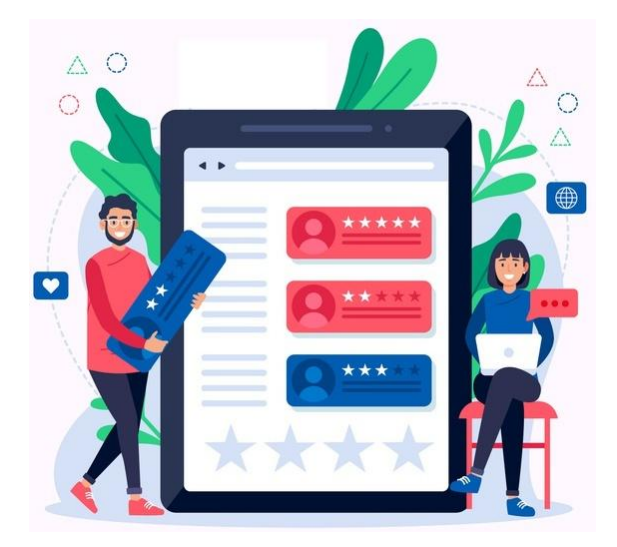

edin.in, liried.com

# **02 Online Survey**

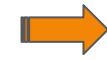

**Survey among staff / students / parents.**

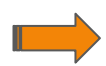

**Class wise / department wise survey.**

**Anonymous survey.**

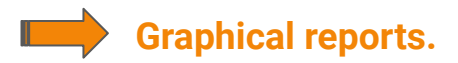

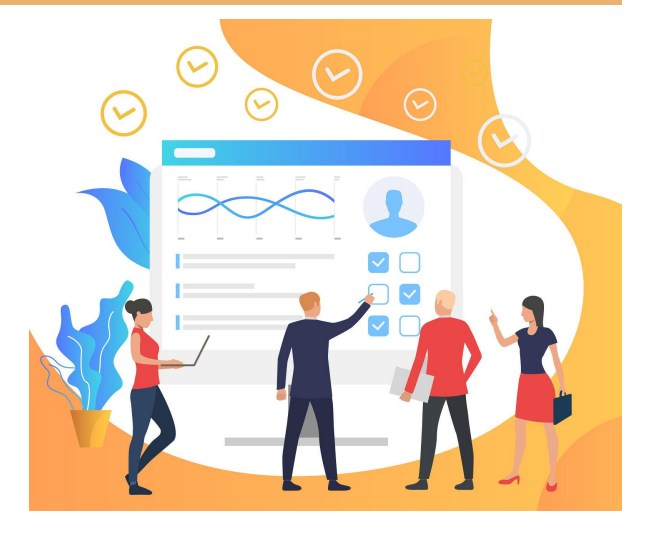

edin.in, liried.com

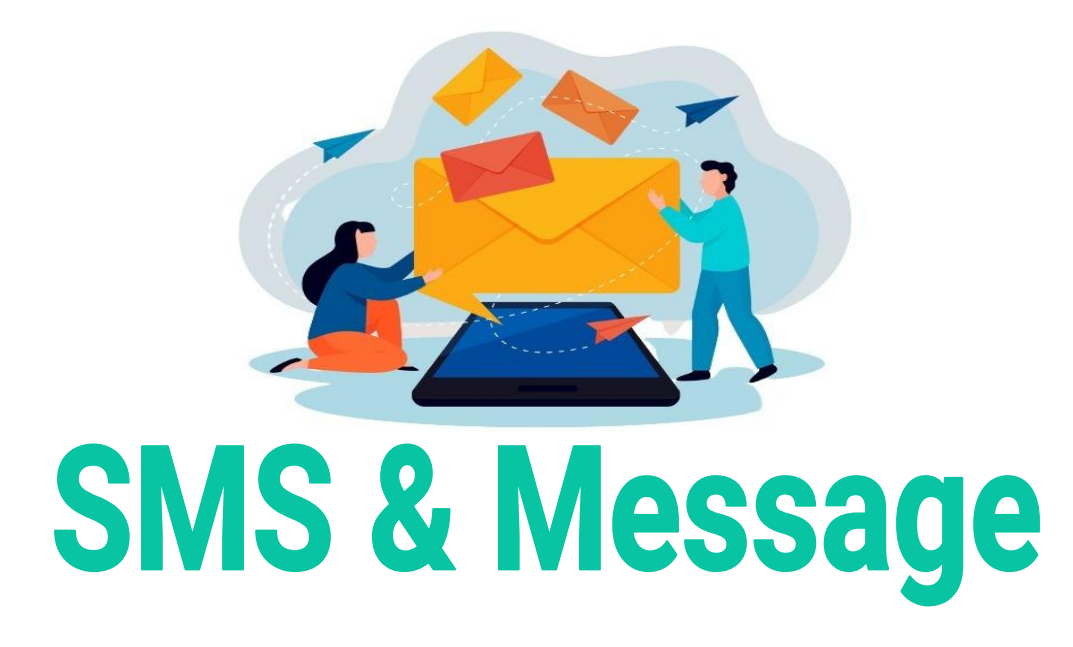

Send individual or broadcast SMS and message to student, parents and staff, which help to increases the communication among all. Parents will get timely notification for fee payments, student absent, campus events, and many more.

edin.in, liried.com

# **01 SMS**

**SMS notification to staffs, students and parents.**

**Individual or broadcast SMS sending.**

**Delivery reports.**

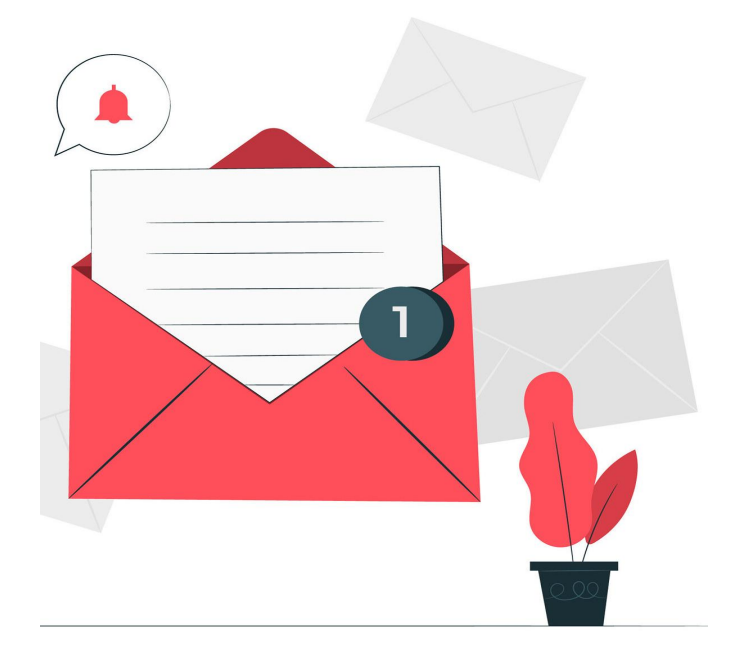

edin.in, liried.com

# **02 Online Messages**

**Unlimited messages to staffs, students and parents.**

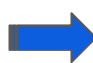

**Individual or broadcast messages.**

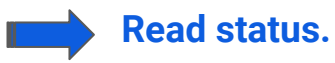

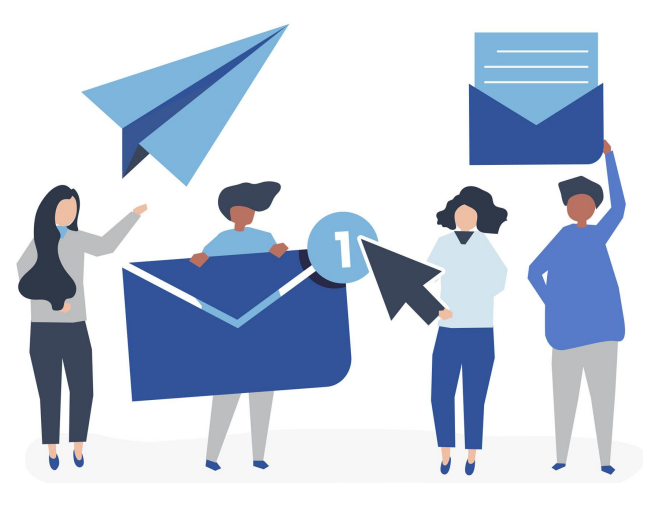

edin.in, liried.com

# How to get our services?

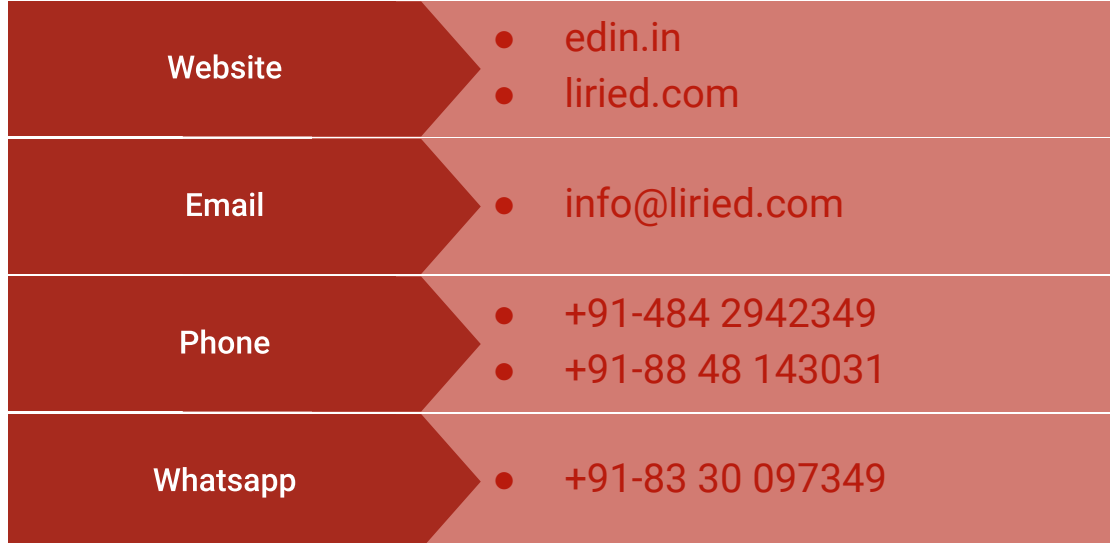

edin.in, liried.com